# **Kostnadskalkyl– Björlanda Ängar**

Denna Kostnadskalkyl har upprättats med följande huvudrubriker:

- **1. Allmänna förutsättningar**
- **2. Beskrivning av fastigheten**
- **3. Kostnader för föreningens fastighetsförvärv**
- **4. Finansieringsplan**
- **5. Beräkning av föreningens årliga kostnader**
- **6. Beräkning av föreningens årliga intäkter**
- **7. Redovisning av lägenheterna**
- **8. Nyckeltal**
- **9. Ekonomisk prognos**
- **10. Känslighetsanalys**
- **11. Särskilda förhållanden**

#### **Bilagor:**

**A. Enligt bostadsrättslagen föreskrivet intyg Enligt digital signering**

**\_\_\_\_\_\_\_\_\_\_\_\_\_\_\_\_\_\_\_\_\_\_\_ \_\_\_\_\_\_\_\_\_\_\_\_\_\_\_\_\_\_\_\_\_\_\_**

**Helen Bergendahl Eva Holm styrelseledamot styrelseledamot** 

**Inger Jakobsen styrelseledamot**

**\_\_\_\_\_\_\_\_\_\_\_\_\_\_\_\_\_\_\_\_\_\_\_**

## **1. Allmänna förutsättningar**

Bostadsrättsföreningen Björlanda Ängar, Göteborgs kommun, som registrerades 2018-03-27 med organisationsnummer 769636-1398 har till ändamål att främja medlemmarnas ekonomiska intressen genom att i föreningens hus upplåta bostadslägenheter för permanentboende och i förekommande fall lokaler med nyttjanderätt och utan tidsbegränsning.

I enlighet med vad som stadgas i 5 kap 6 § bostadsrättslagen (1991:614), har styrelsen upprättat följande kostnadskalkyl för föreningens verksamhet med syftet att träffa förhandsavtal.

Uppgifterna i denna kostnadskalkyl grundar sig på kostnader för fastighetsförvärvet, entreprenadkostnad, övriga fastighets- och entreprenadrelaterade kostnader, kapitalkostnader, driftkostnader samt föreningens årliga intäkter efter kända fakta och bedömningar som gjorts i November 2023. Driftkostnaderna är uppskattade efter erfarenhetsdata. När nyckeltal anges som (kr/m2) avses boarea om inget annat anges.

Byggnadsprojektet genomförs enligt entreprenadavtal tecknat 2023-11-13 mellan Bostadsrättsföreningen Björlanda Ängar och Göteborgs Egnahems AB. I entreprenaden ingår även anslutningsavgifter för el, bergvärme, VA och Fiberanslutning, kostnader för lagfart, pantbrev och stämpelavgifter, samtliga kostnader för försäkringar så som insatsgaranti och färdigställandegaranti under entreprenadtiden. Entreprenören bekostar även föreningens administration inklusive upprättande av denna ekonomiska plan mm fram till slutavräkningsdag av projektet. Entreprenören påtar sig även att upphandla ekonomisk förvaltare, upprättande och överlämnande av relationshandlingar, skötselanvisningar och lägenhetspärmar till föreningen och dess medlemmar. Vidare bekostar entreprenören besiktningsman. Entreprenaderna är en totalentreprenad och regleras genom avtalsform ABT-06. Fastighet Kvisljungeby 3:165 köptes med Köpeavtal daterad 2023-11-13 mellan Björlanda Ängar och Göteborgs Egnahem AB.

Upplåtelse av bostadsrättslägenheterna beräknas ske snarast efter registrering av ekonomisk plan, vilket påbörjas under januari 2025. Inflyttningarna planeras att startat under maj månad 2025.

Göteborgs Egnahem AB kommer att köpa de bostadsrätter som inte upplåtits (sålts) senast 6 månader efter Slutavräkningsdag och står för årsavgifterna för dessa efter godkänd slutbesiktning.

Föreningen har ingen latent skatteskuld.

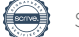

# **2. Beskrivning av fastigheten**

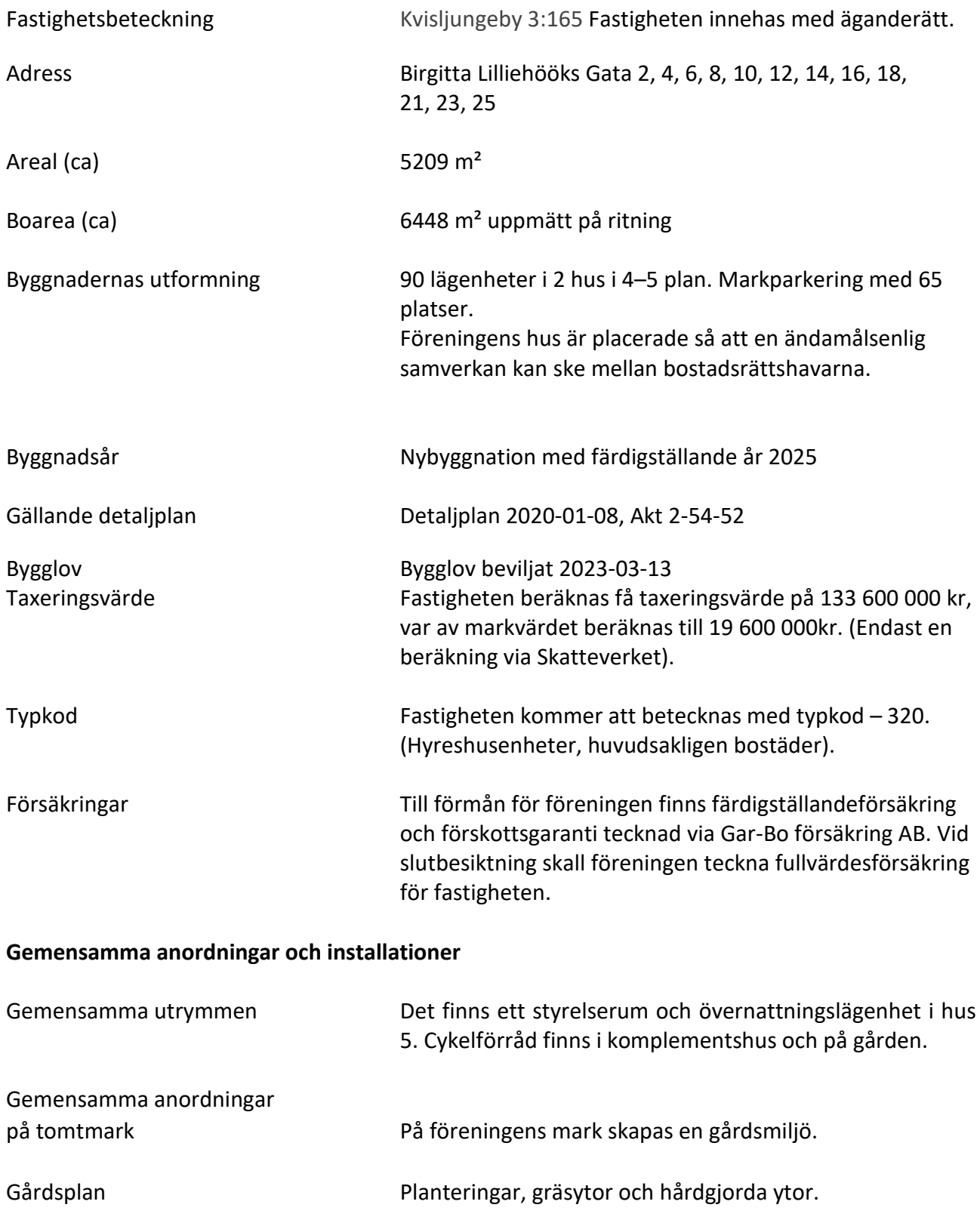

### **Kortfattad byggnadsbeskrivning**

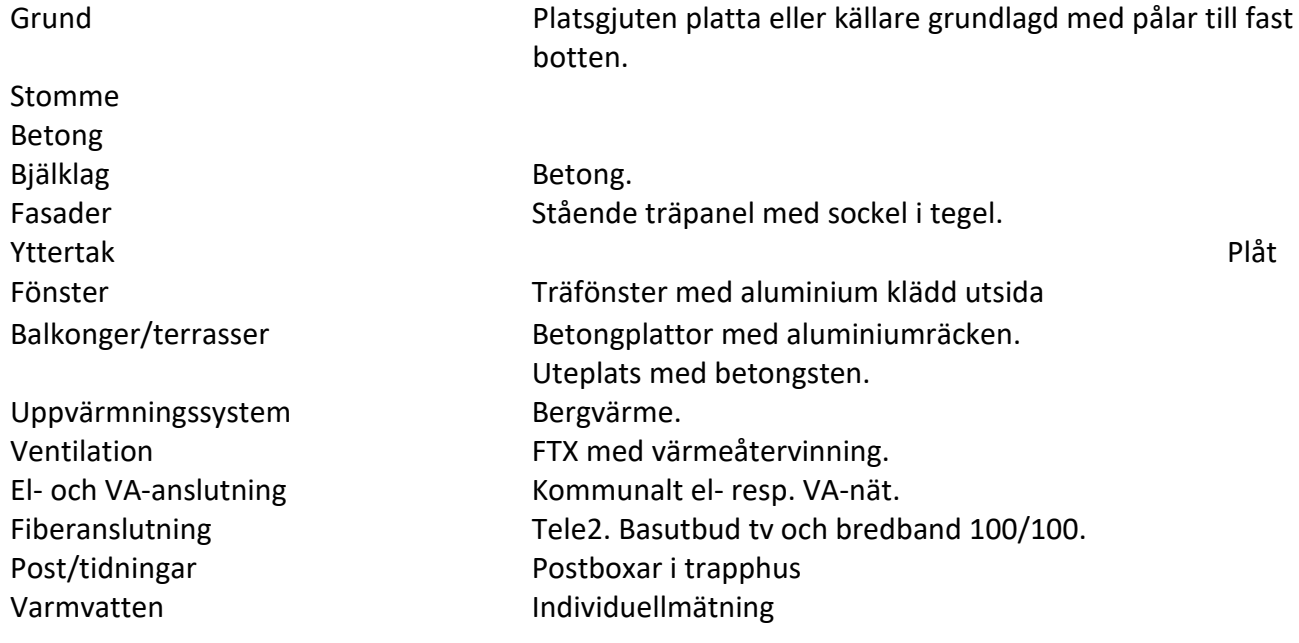

### **Kortfattad rumsbeskrivning**

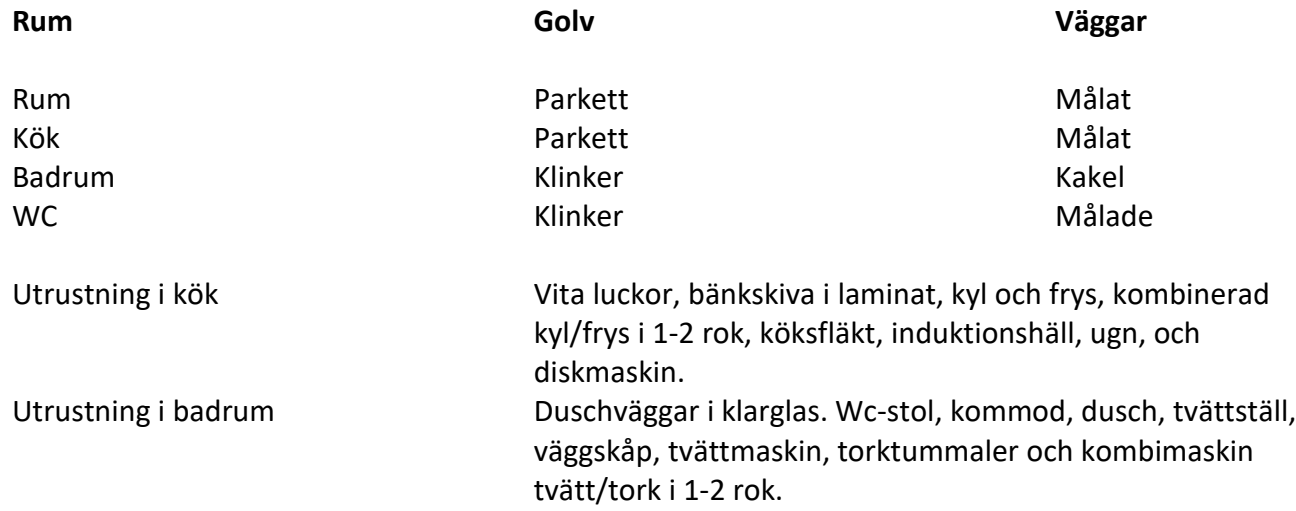

*För mer detaljerad information se rumsbeskrivning som finns tillgänglig hos föreningens styrelse.*

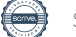

# **3. Kostnader för föreningens fastighetsförvärv**

Den totala förvärvskostnaden för Bostadsrättsföreningen Björlanda Ängar beräknas uppgå till en summa om 412 343 184 kronor. Vidare ingår en kassa på 360 000 kr som är avsatt för föreningens likviditet.

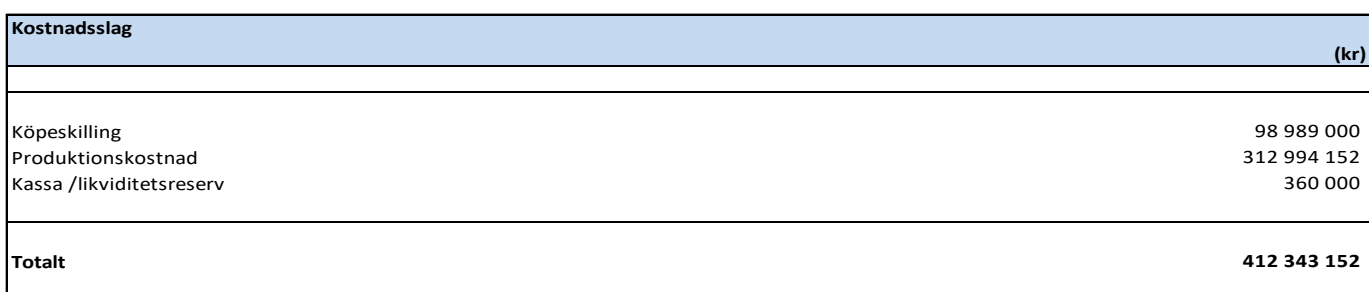

### **4. Finansieringsplan**

### **Kapitalkostnader**

Föreningens kapitalkostnader grundar sig på gällande marknadsvillkor November 2023. Fördelningen mellan lånen är ett förslag från styrelsen. Som säkerhet för lånen tar banken ut pantbrev i fastigheten till samma belopp som den ursprungliga belåningen. Amortering kommer att ske med 1%.

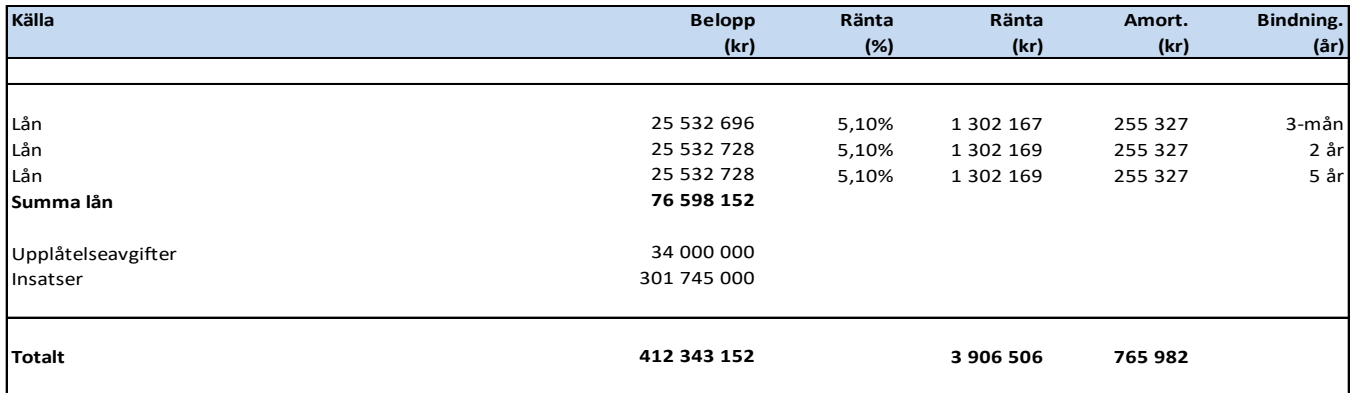

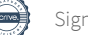

### **5. Beräkning av föreningens årliga kostnader**

### **Kapitalutgifter och avskrivningar**

Summan av föreningens kapitalutgifter redovisas i nedanstående tabell. Kostnadskalkylen visar föreningens likviditet i första hand och tar inte hänsyn till avskrivningar vid beräkningen av föreningens årsavgifter. Föreningen använder rak avskrivning av byggnadsvärdet över 100 år vilket ger en beräknad årlig avskrivning om 3 132 493 kr. Årsredovisning kommer att upprättas efter BFNAR 2016:10, K2.

### **Driftkostnader**

Föreningens årliga drift/underhållskostnader uppskattas efter jämförelse med liknande moderna bostadsrättsföreningars drift/underhållskostnader. Föreningens kostnader är budgeterade till ca 265 kr/m<sup>2</sup>/år, se nedanstående tabell. Eftersom fastigheten är nybyggd utgår ingen fastighetsavgift år 1–15. Medlemmen tecknar eget el abonnemang.

### **Avsättningar till fonder**

Årliga avsättningar till den yttre underhållsfonden skall göras enligt föreningens stadgar och beslutas på föreningens ordinarie stämma. År 1 avsätts 193 560 kr till fond.

Driftkostnaderna är beräknade efter normalförbrukning. Variationer kan förekomma liksom att värdet på enstaka poster kan bli högre eller lägre.

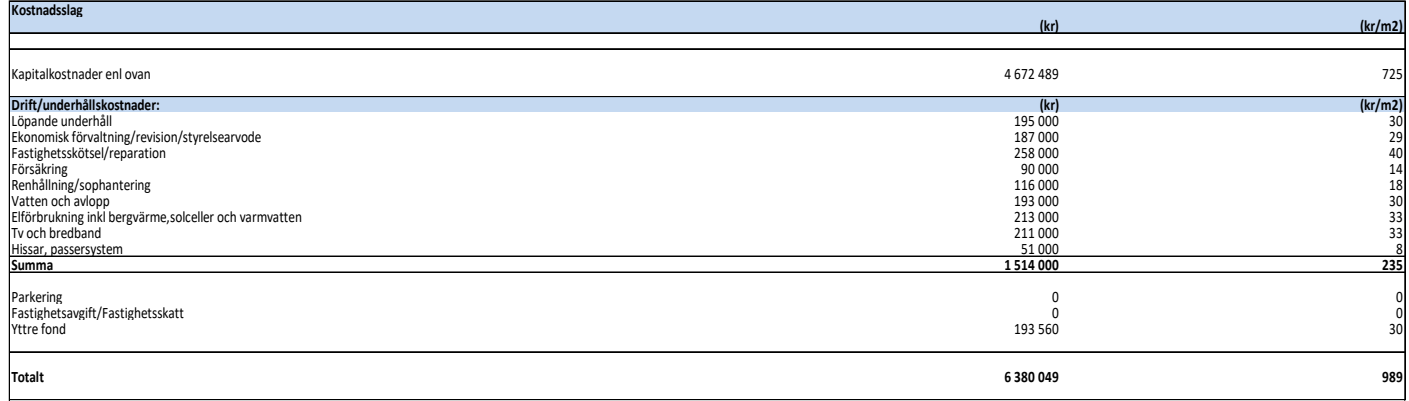

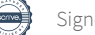

# **6. Beräkning av föreningens årliga intäkter**

Årsavgifterna fördelas på bostadsrättslägenheterna i förhållande till lägenheternas andelstal. I årsavgiften ingående konsumtionsavgifter skall beräknas efter lägenheternas andelstal. Resultatet redovisas i nedanstående tabell.

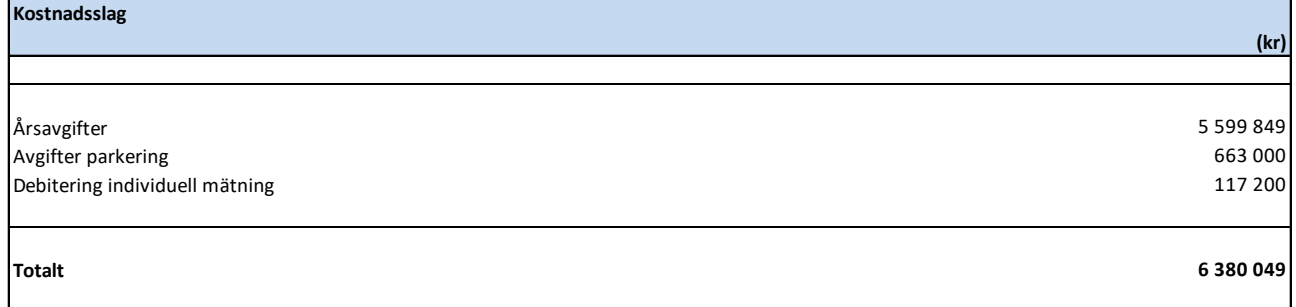

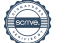

# **7. Redovisning av lägenheterna**

De i bostadsrättsföreningen ingående lägenheterna presenteras nedan.

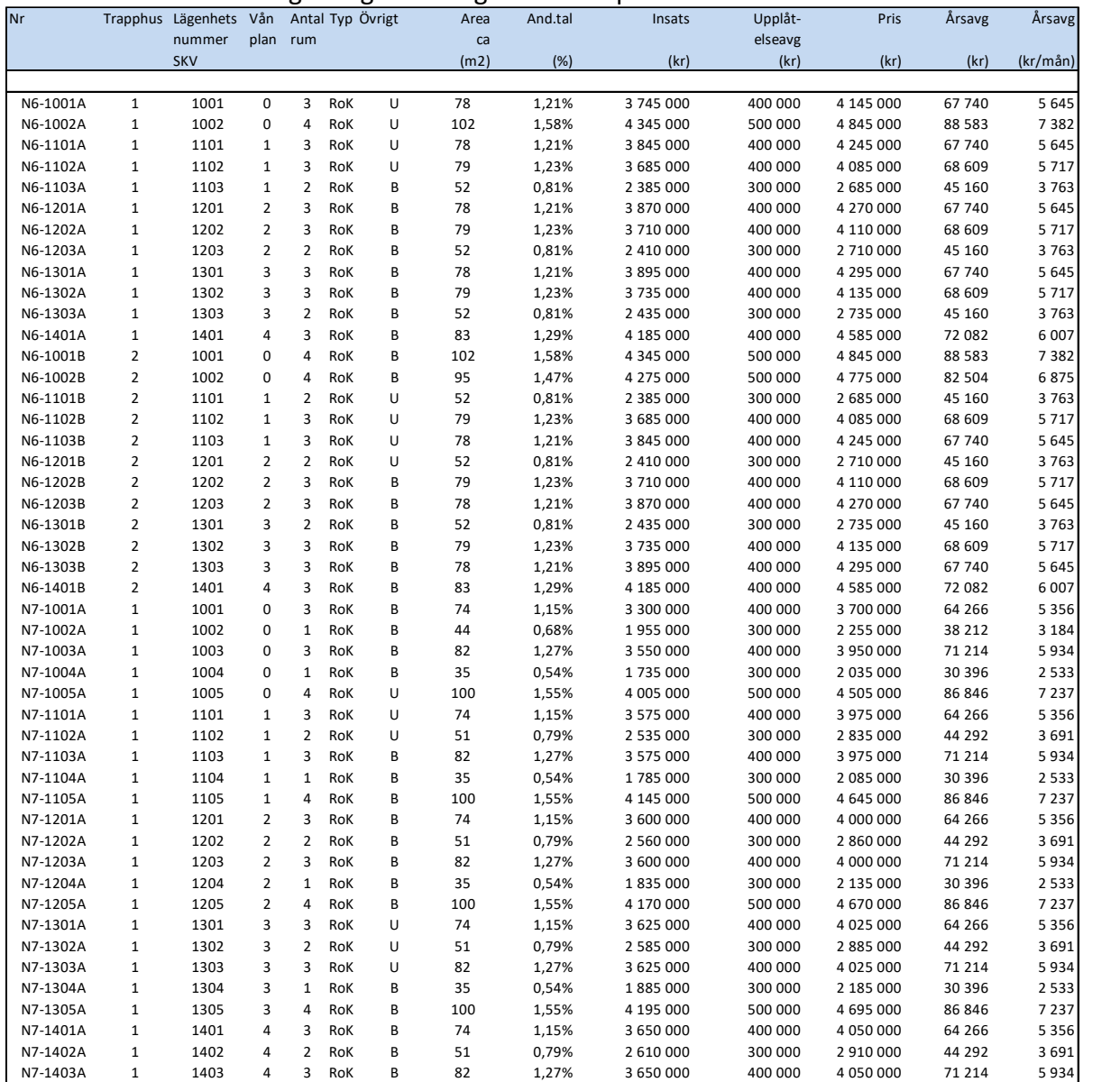

\*I årsavgiften ingår ej hushållsel. Kostnad per lägenhet för hushållsel beräknas till ca 5 500 kr/ år, varierar beroende på nyttjande och förbrukning. I avgiften ingår basutbud tv och bredband. I avgiften ingår Bostadsrättstillägg.

\*\* Årsavgiften för uppvärmning av varmvatten debiteras med 100 kr 1or-3or eller 200 kr 4:or per månad beroende på lägenhetens storlek. Moms ingår i beloppet. Retroaktiv reglering med anledning av faktisk förbrukning kommer att ske. Beslut kan komma att fattas av styrelsen att i stället debitera avgiften för uppvärmning av tappvarmvattnet i efterskott mot verklig förbrukning.

\*\*\*Andelstalen avrundas till två decimaler vilket ger en differens om 0,04% på totalt andelstal vilket även ger avrundningseffekter på årsavgifterna.

\*\*\*\* Lägenhetens andelstal har räknats fram utifrån yta. Ytan avrundas enligt svensk standard.

\*\*\*\*\* Samtliga lägenheter har ett externt förråd förutom 61-1103, 61-1203, 61-1303, 62-1101 ,62-1201, 62-1301, 72- 1101, 72-1201, 72-1301, 72-1401, 73-1101, 73-1201 ,73-1301, 73-1401, 74-1103, 74-1203, 7-1301, 74-1403 som har förråd i lägenheterna som ingår i BOA.

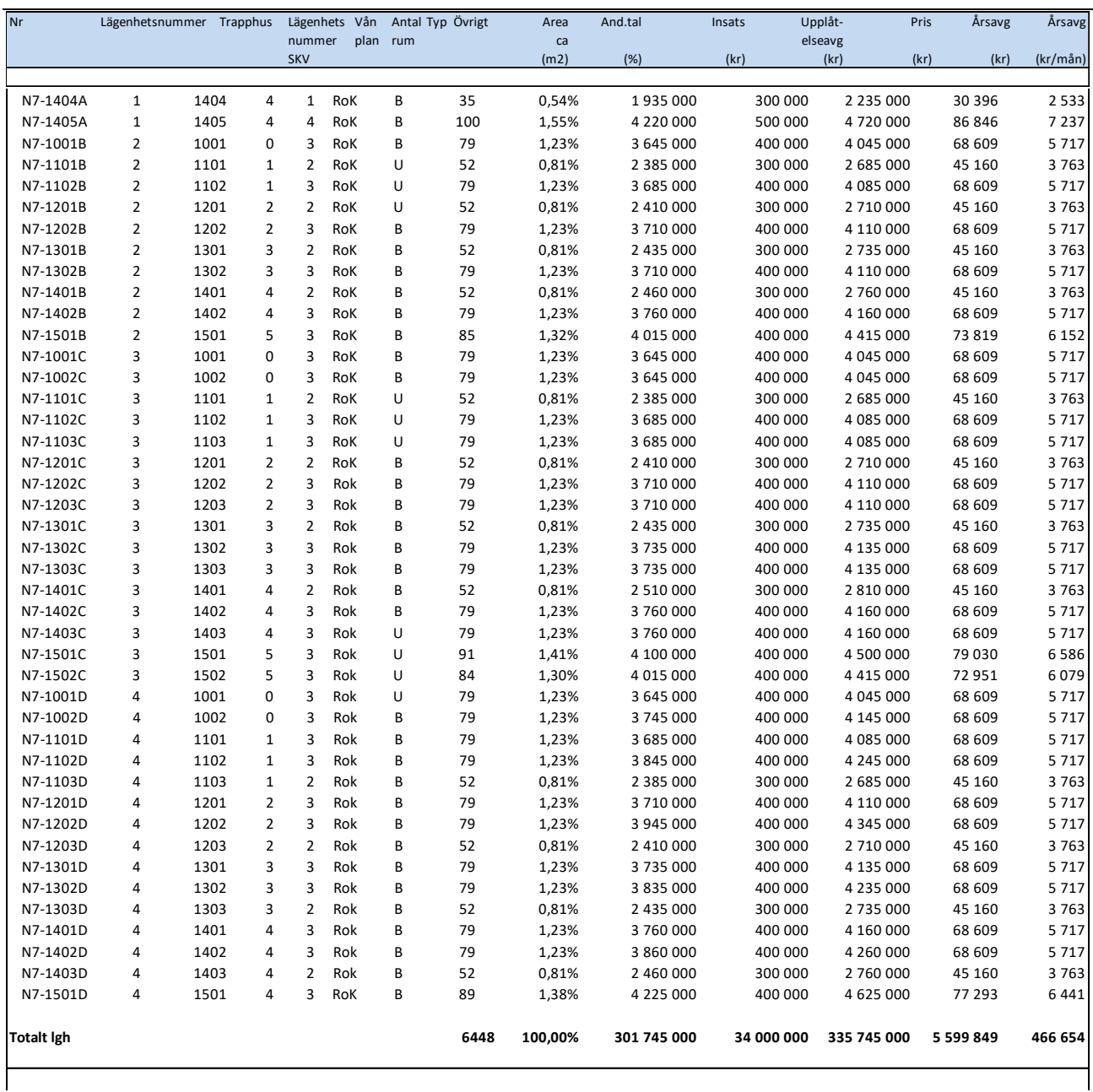

\*I årsavgiften ingår ej hushållsel. Kostnad per lägenhet för hushållsel beräknas till ca 5 500 kr/ år, varierar beroende på nyttjande och förbrukning. I avgiften ingår basutbud tv och bredband. I avgiften ingår Bostadsrättstillägg.

\*\* Årsavgiften för uppvärmning av varmvatten debiteras med 100 kr 1or-3or eller 200 kr 4:or per månad beroende på lägenhetens storlek. Moms ingår i beloppet. Retroaktiv reglering med anledning av faktisk förbrukning kommer att ske. Beslut kan komma att fattas av styrelsen att i stället debitera avgiften för uppvärmning av tappvarmvattnet i efterskott mot verklig förbrukning.

\*\*\*Andelstalen avrundas till två decimaler vilket ger en differens om 0,04% på totalt andelstal vilket även ger avrundningseffekter på årsavgifterna.

\*\*\*\* Lägenhetens andelstal har räknats fram utifrån yta. Ytan avrundas enligt svensk standard.

\*\*\*\*\* Samtliga lägenheter har ett externt förråd förutom 61-1103, 61-1203, 61-1303, 62-1101 ,62-1201, 62-1301, 72- 1101, 72-1201, 72-1301, 72-1401, 73-1101, 73-1201 ,73-1301, 73-1401, 74-1103, 74-1203, 7-1301, 74-1403 som har förråd i lägenheterna som ingår i BOA.

### **8. Nyckeltal**

**Nyckeltal**

Nedan anges föreningens nyckeltal.

Insatser och upplatelseavgifter<br>Belåning i förening<br>Driftskostnader inkl underhåll, administration och avsättning 265 Produktionskostnad av föreningens fastighet 63 949<br>Produktionskostnad av föreningens fastighet<br>Amortering Amortering 119 Avsättning till fond 30 muoteuring<br>Sparande (amortering + avsättning till fond)<br>Genomsnittlig årsavgift 11981 och andre till fond) 149<br>Genomsnittlig årsavgift 1982 och andre till fond) 149 Genomsnittlig årsavgift af den anden af den anden af den anden af den anden af den anden af den anden af den anden af den anden af den anden af den anden af den anden af den anden af den anden af den anden af den anden af

### **9. Ekonomisk prognos**

Nedan presenteras en 6-årskalkyl samt år 11, 15 och 16, avseende bostadsrättsföreningens bedömda intäkter, utgifter och likviditet. Vidare redovisas även en resultatprognos inklusive avskrivningar och avsättning till yttre fond. Avgifterna beräknas öka med beräknad inflation för att täcka avsättning till fond och antagen inflation.

**(kr/m2/Boa)**

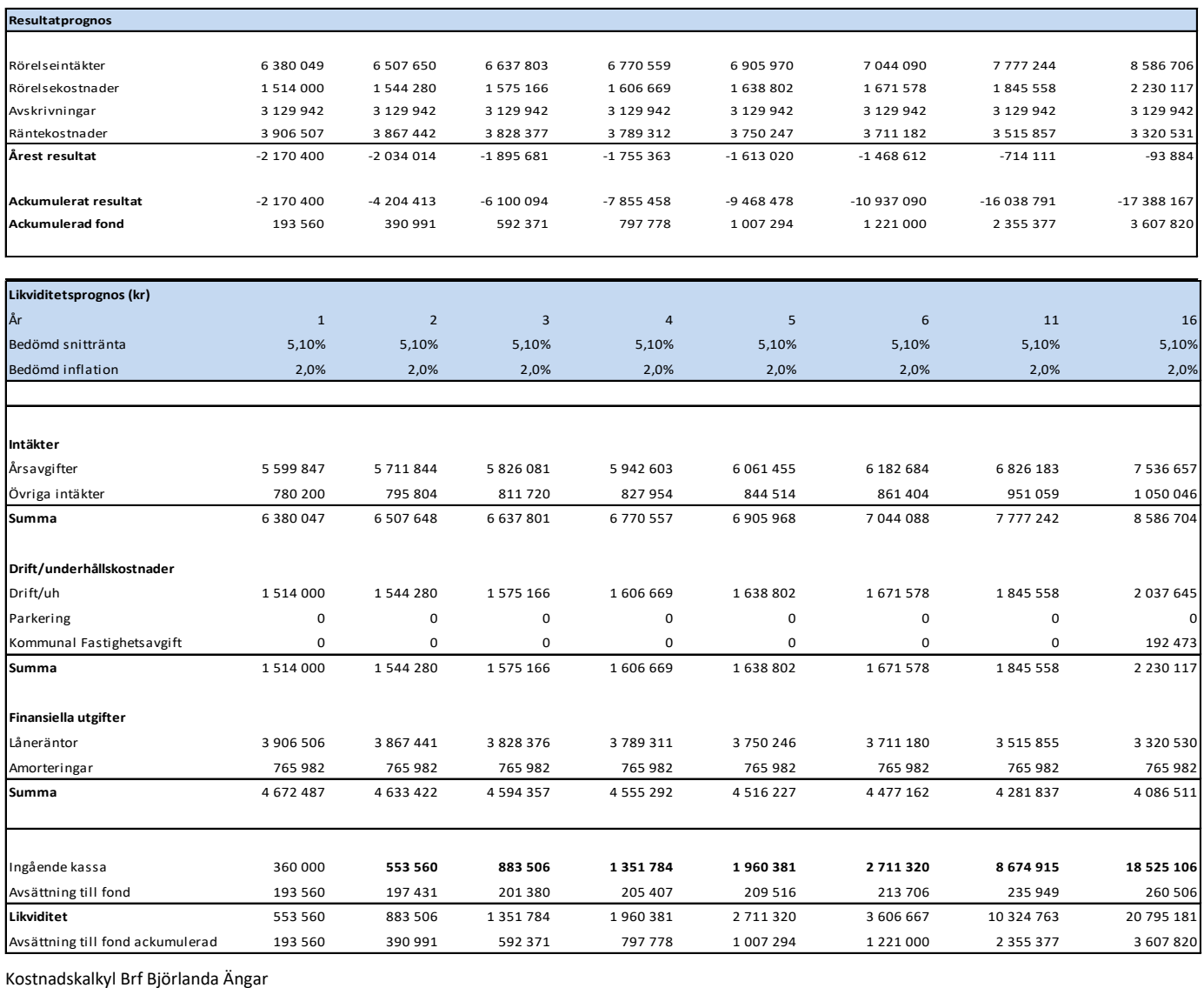

# **10. Känslighetsanalys**

Känslighetsanalysen visar hur avgiften påverkas vid en ökad inflation om kassaflödet ska bibehållas enligt prognosen. En ökad inflationstakt påverkar primärt drift och underhållskostnader och hyresintäkter. Tabellen nedan illustrerar avgiftsnivåns utveckling de närmaste 6 åren samt år 11, och 16 vid en inflationstakt på 3 procent.

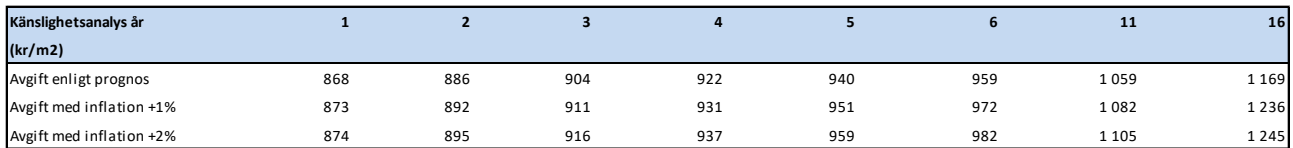

Nedan visas hur föreningens genomsnittliga årsavgifter per kvadratmeter bostadsrättsarea påverkas av en ökad ränta enligt prognosen. Tabellen nedan illustrerar avgiftsnivåns utveckling de närmaste 6 åren samt år 11, och 16 vid en ökad ränta om +1 procent och vid en ökad ränta om +2 procent.

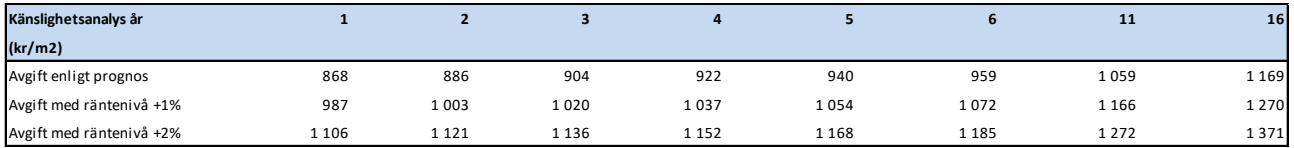

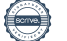

# **11. Särskilda förhållanden av betydelse för bedömande av föreningens verksamhet och bostadsrättshavarnas ekonomiska förpliktelser.**

- 1. Bostadsrättshavarna skall inbetala insats. Föreningens löpande utgifter samt avsättning till fonder skall finansieras genom att bostadsrättshavarna betalar årsavgift till föreningen. Årsavgiften fördelas på bostadsrättshavarna i förhållande till lägenheternas andelstal.
- 2. Upplåtelseavgift kan uttagas efter beslut av styrelsen.
- 3. I övrigt hänvisas till föreningens stadgar som bifogas, och av vilka bland annat framgår vad som gäller vid föreningens upplösning eller likvidation.
- 4. De i denna kostnadskalkyl lämnade uppgifter angående fastighetens utförande, beräknade kostnader, areauppgifter och intäkter mm hänför sig till vid tidpunkten för kalkylens upprättande kända förutsättningar. Angivna ytuppgifter för lägenheter är cirka-uppgifter baserade på av arkitekten angiven information.
- 5. Det rekommenderas att bostadsrättshavarna tecknar och vidmakthåller hemförsäkring och föreningen tecknar tilläggsförsäkring för bostadsrätt i fastighetsförsäkringen.
- 6. Respektive bostadsrättshavare skall teckna abonnemang för hushållsel.
- 7. Bostadsrättshavaren skall på egen bekostnad till det inre hålla lägenheten jämte tillhörande utrymmen i gott skick.
- 8. Inflyttning i lägenheterna kan komma att ske innan entreprenaden i sin helhet är färdigställd. Bostadsrätthavaren erhåller ingen ersättning för eventuella olägenheter som kan uppstå med anledning härav.

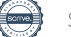

### Enligt Bostadsrättslagen föreskrivet intyg

Undertecknade, som för ändamål som avses i bostadsrättslagen granskat kostnadskalkyl för bostadsrättsföreningen Björlanda Ängar med org.nr 769636-1398, får härmed avge följande intyg.

Kalkylen innehåller de upplysningar som är av betydelse för bedömandet av föreningens verksamhet. De faktiska uppgifter som lämnats i kalkylen stämmer överens med innehållet i tillgängliga handlingar och i övrigt med förhållanden som är kända för oss.

I kalkylen gjorda beräkningar, baserade på kända såväl som preliminära uppgifter är vederhäftiga och kalkylen framstår som hållbar.

Lägenheterna är placerade så att ändamålsenlig samverkan kan ske mellan lägenheterna.

Med anledning av projektets status har platsbesök inte ansetts behövligt då det inte skulle tillföra något av betydelse för granskningen.

På grund av den företagna granskningen kan vi som ett allmänt omdöme uttala att kostnadskalkylen enligt vår uppfattning vilar på tillförlitliga grunder.

Vid granskningen har handlingarna angivna i bilaga 1 varit tillgängliga.

\_\_\_\_\_\_\_\_\_\_\_\_\_\_\_\_\_\_\_\_\_\_\_\_\_\_\_\_\_\_\_\_ \_\_\_\_\_\_\_\_\_\_\_\_\_\_\_\_\_\_\_\_\_\_\_\_\_\_\_\_\_\_\_\_\_

Enligt digital signering

Peter Wipp Maximilian Eldberg *Civilingenjör Jur kand Punkthöjden Fastighetsekonomi AB Gar-Bo Besiktning AB*

Av Boverket förklarade behöriga, avseende hela riket, att utfärda intyg angående ekonomiska planer. Intygsgivarna omfattas av ansvarsförsäkring.

### **Bilaga 1**

Handlingar vilka legat till grund för aktuellt intyg:

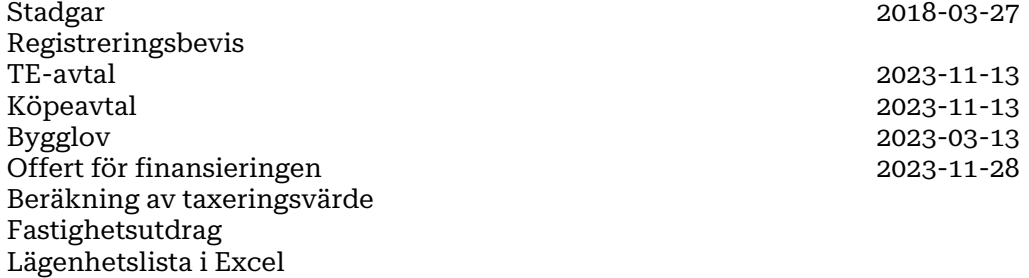

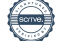

# Verifikat

Transaktion 09222115557506633260

### Dokument

Kostnadskalkyl-Björlanda Ängar samt intyg Huvuddokument 14 sidor Startades 2023-12-12 15:44:22 CET (+0100) av Maximilian Eldberg (ME) Färdigställt 2023-12-14 08:12:15 CET (+0100)

### Signerare

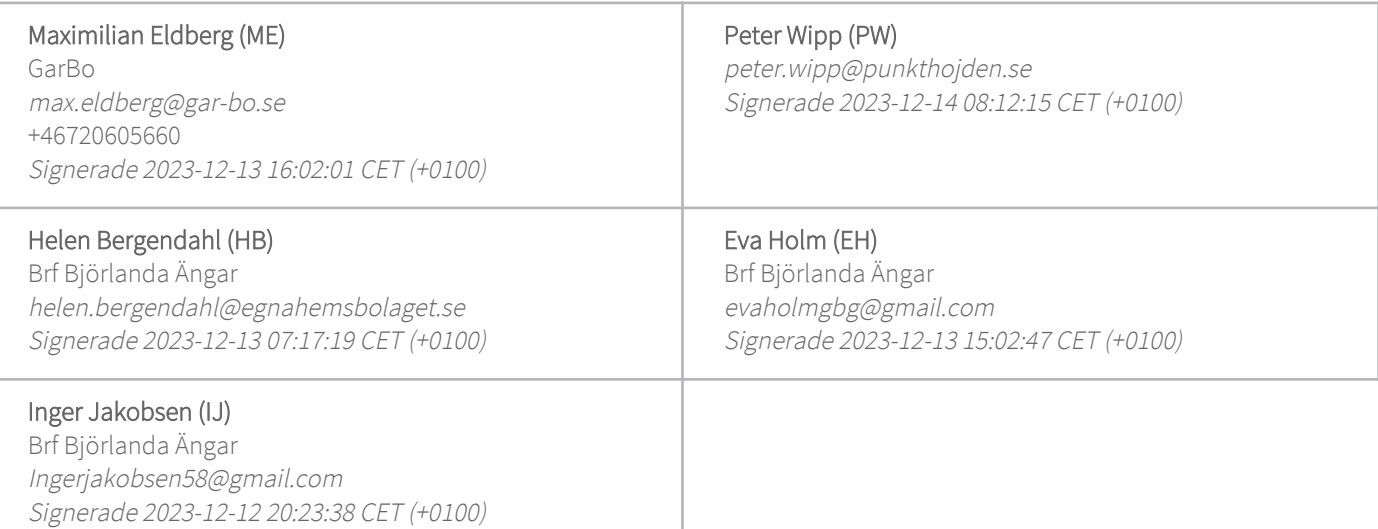

Detta verifikat är utfärdat av Scrive. Information i kursiv stil är säkert verifierad av Scrive. Se de dolda bilagorna för mer information/bevis om detta dokument. Använd en PDF-läsare som t ex Adobe Reader som kan visa dolda bilagor för att se bilagorna. Observera att om dokumentet skrivs ut kan inte integriteten i papperskopian bevisas enligt nedan och att en vanlig papperutskrift saknar innehållet i de dolda bilagorna. Den digitala signaturen (elektroniska förseglingen) säkerställer att integriteten av detta dokument, inklusive de dolda bilagorna, kan bevisas matematiskt och oberoende av Scrive. För er bekvämlighet tillhandahåller Scrive även en tjänst för att kontrollera dokumentets integritet automatiskt på: https://scrive.com/verify

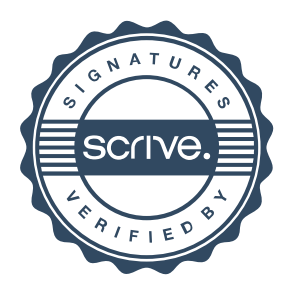